# РАБОЧАЯ ПРОГРАММА УЧЕБНОЙ ДИСЦИПЛИНЫ

# **ИНФОРМАТИКА**

Рабочая программа учебной дисциплины разработана на основе Федерального государственного образовательного стандарта по специальности среднего профессионального образования специальности 38.02.04 «Коммерция (по отраслям)»»

Организация-разработчик: БПОУ ОО «Глазуновский сельскохозяйственный техникум»

Автор:

Кузнецова В.В. – преподаватель БПОУ ОО «Глазуновский сельскохозяйственный техникум»

Рассмотрена « 28» августа2019 г. Председатель цикловой комиссии общеобразовательных дисциплин  $\overline{\mathscr{L}}$  Савина Е.Н.

Утверждаю

Директор <u>Дереви</u> О.В. Сеферова «28» августа 2019 г.

## СОДЕРЖАНИЕ

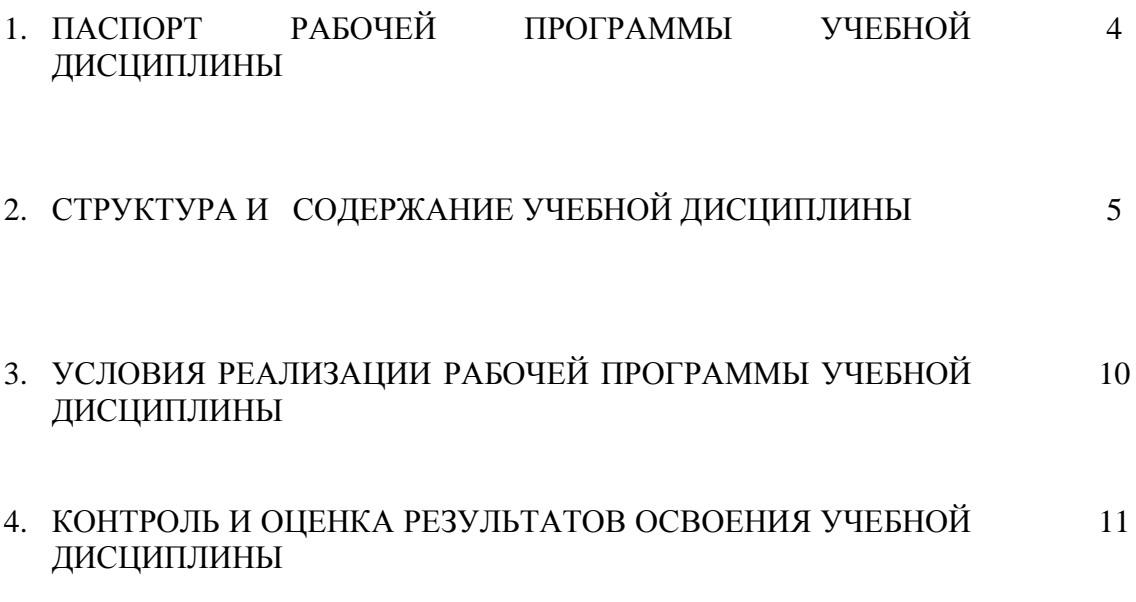

## **1.** ПАСПОРТ ПРИМЕРНОЙ ПРОГРАММЫ УЧЕБНОЙ ДИСЦИПЛИНЫ

## ИНФОРМАТИКА

#### **1.1. Область применения программы**

Программа учебной дисциплины является частью основной профессиональной образовательной программы в соответствии с ФГОС по специальности СПО 38.02.04 «Коммерция (по отраслям)».

## **1.2. Место дисциплины в структуре основной профессиональной образовательной программы:**

Дисциплина входит в вариативную часть математического и общего естественнонаучного цикла.

#### **1.3. Цели и задачи дисциплины – требования к результатам освоения дисциплины:**

В результате освоения дисциплины обучающийся должен уметь:

- формировать текстовые документы, включающие таблицы и формулы;
- применять электронные таблицы для решения профессиональных задач;
- выполнять ввод, вывод, отображение, преобразование и редактирование графических объектов;
- работать с базами данных;
- работать с носителями информации

В результате освоения дисциплины обучающийся должен знать:

- программный сервис создания, обработки и хранения текстовых документов, включающих таблицы и формулы;
- технологию сбора и обработки материалов с применением электронных таблиц;
- виды компьютерной графики и необходимые программные средства;
- приёмы создания изображений в векторных и растровых редакторах.

Менеджер по продажам должен обладать общими компетенциями, включающими в себя способность:

ОК 1. Понимать сущность и социальную значимость своей будущей профессии, проявлять к ней устойчивый интерес.

ОК 2. Организовывать собственную деятельность, выбирать типовые методы и способы выполнения профессиональных задач, оценивать их эффективность и качество.

ОК 3. Принимать решения в стандартных и нестандартных ситуациях и нести за них ответственность.

ОК 4. Осуществлять поиск и использование информации, необходимой для эффективного выполнения профессиональных задач, профессионального и личностного развития.

ОК 5. Использовать информационно-коммуникационные технологии в профессиональной деятельности.

#### **1.4. Рекомендуемое количество часов на освоение программы дисциплины:**

максимальной учебной нагрузки обучающегося – 90 часов, в том числе:

обязательной аудиторной учебной нагрузки обучающегося – 60 часов;

самостоятельной работы обучающегося – 30 часов.

# **2. СТРУКТУРА И СОДЕРЖАНИЕ УЧЕБНОЙ ДИСЦИПЛИНЫ**

## **2.1. Объем учебной дисциплины и виды учебной работы**

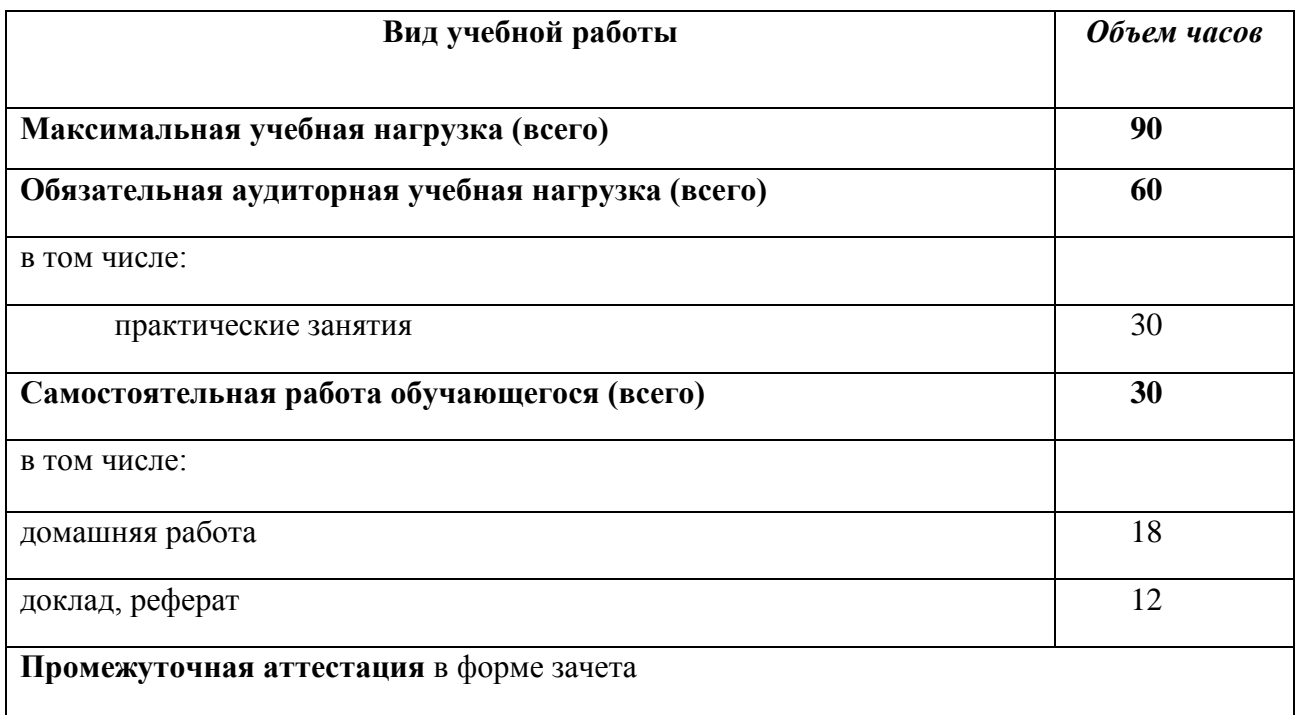

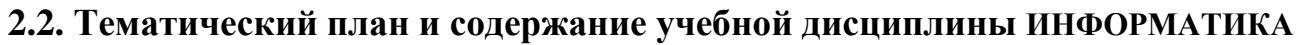

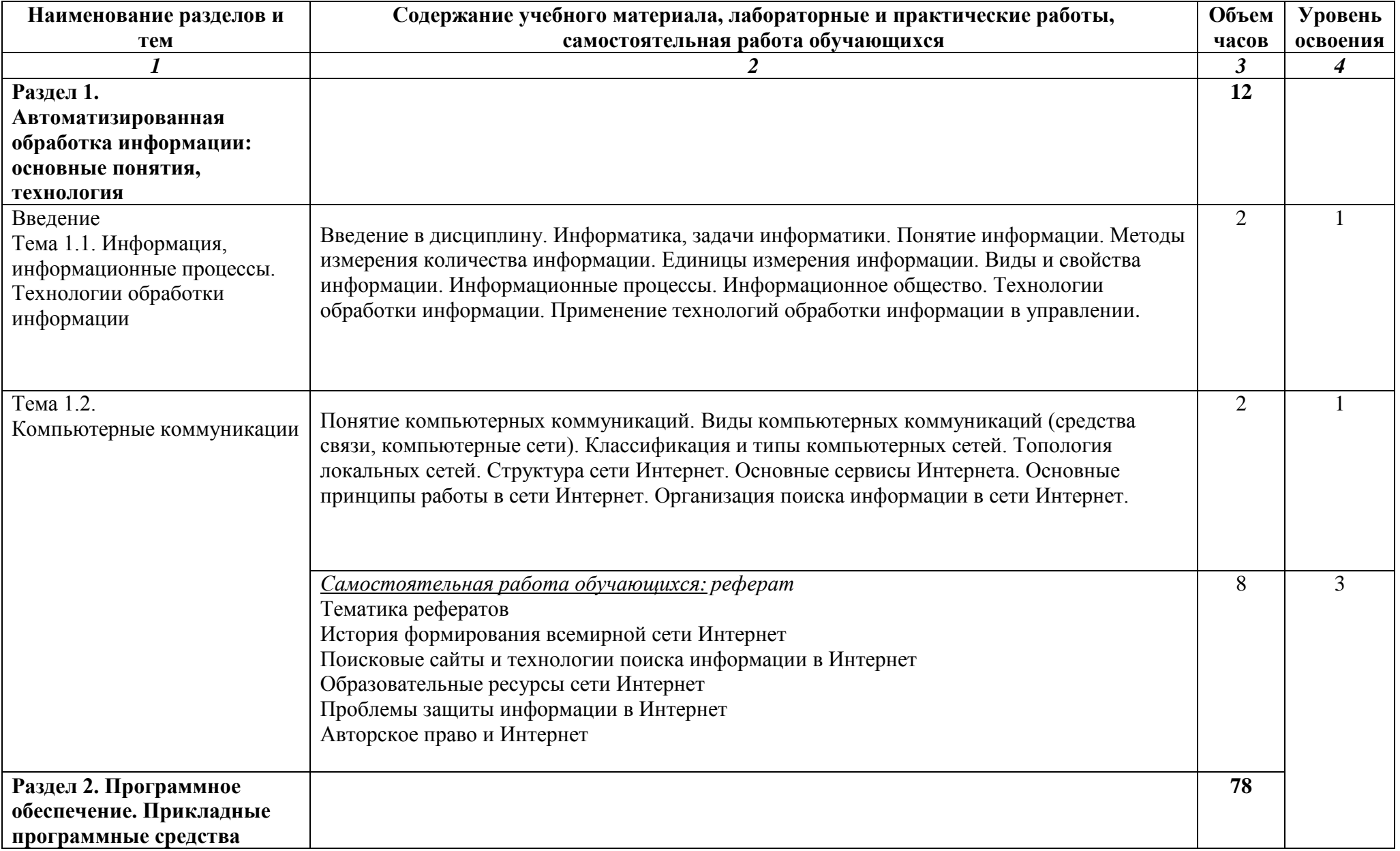

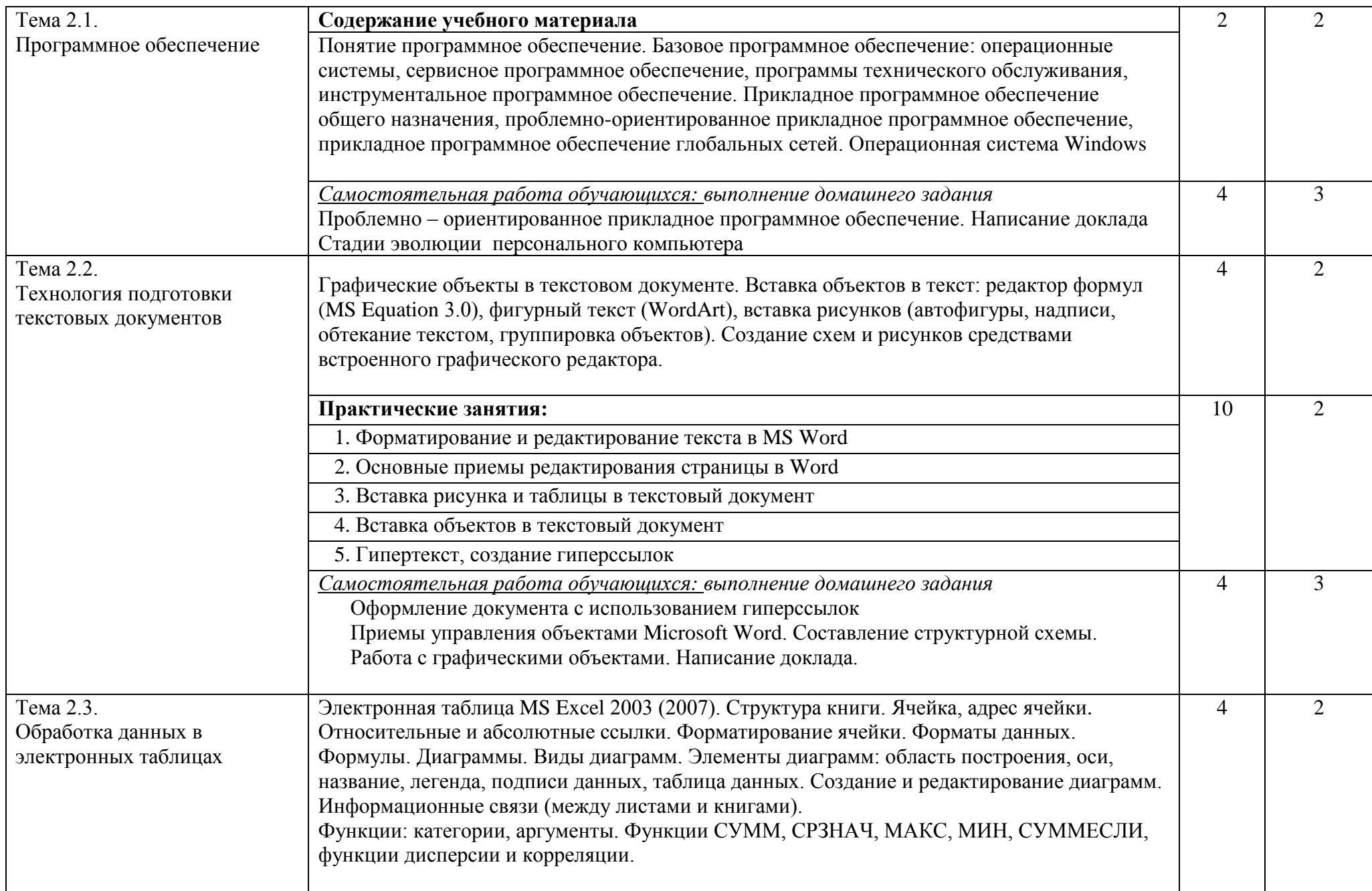

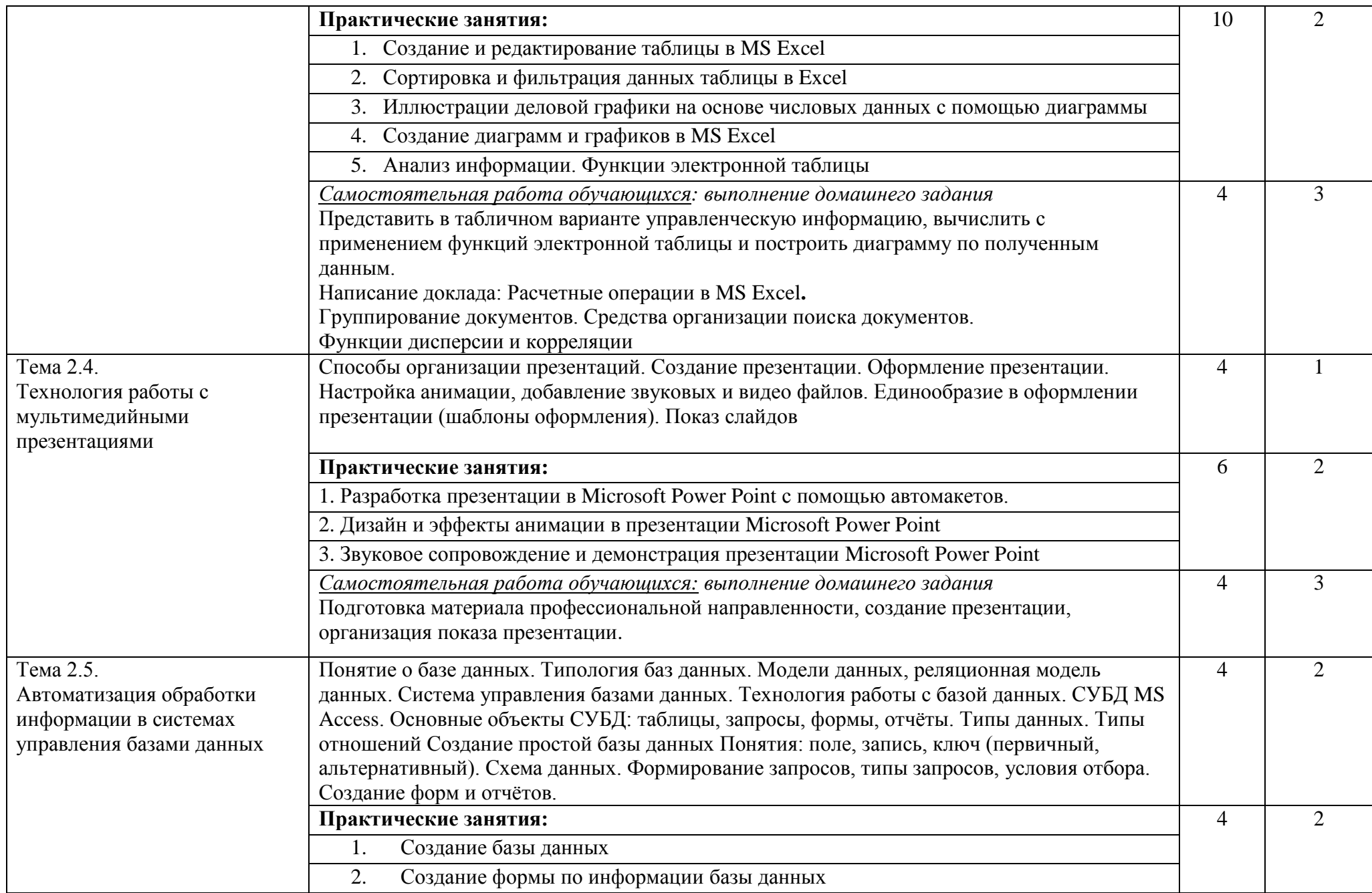

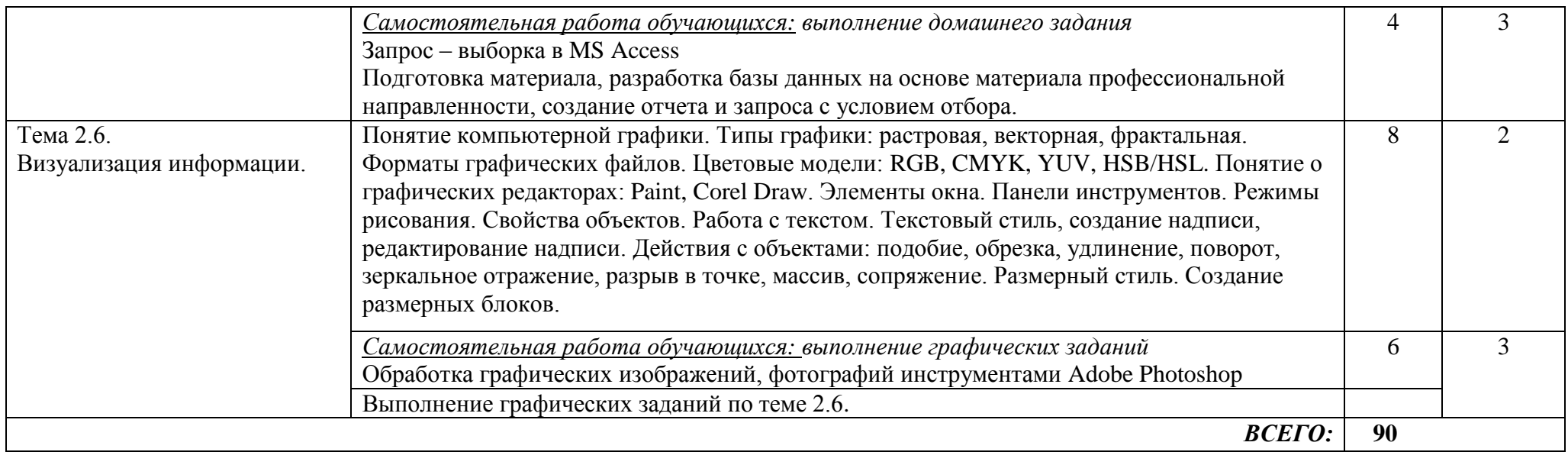

Для характеристики уровня освоения учебного материала используются следующие обозначения:

1. – ознакомительный (узнавание ранее изученных объектов, свойств);

2. – репродуктивный (выполнение деятельности по образцу, инструкции или под руководством)

3. – продуктивный (планирование и самостоятельное выполнение деятельности, решение проблемных задач)

## 3. УСЛОВИЯ РЕАЛИЗАЦИИ ПРОГРАММЫ ДИСЦИПЛИНЫ

### **3.1. Требования к минимальному материально-техническому обеспечению**

Реализация программы дисциплины предусматривает наличие учебной лаборатории информатики и информационных технологий

Оборудование лаборатории:

- посадочные места на семь обучающихся;
- рабочее место преподавателя (в лаборантской комнате) ;
- доска.

Технические средства обучения:

- компьютер с необходимым программным обеспечением и мультимедиапроектор переносной (рабочее место преподавателя);
- компьютеры с необходимым программным обеспечением на семь учащихся (с делением на подгруппы на практические занятия).

Программное обеспечение (лицензионное или свободно распространяемое):

- операционная система Windows;
- текстовый процессор MS Word:
- электронные таблицы MS Excel;
- системы управления базами данных MS Access;
- графические редакторы:
	- o растровые: Paint, GIMP/ Adobe Photoshop;
	- o векторные: AutoCad/Компас, Corel Draw/Draw (в составе Open Office);

#### **3.2. Информационное обеспечение обучения**

## **Перечень рекомендуемых учебных изданий, Интернет-ресурсов, дополнительной литературы**

Основные источники:

- 1. Цветкова М.С. Информатика и ИКТ: учебник для СПО.- М.: Издательский центр «Академия», 2018.-352с.
- 2. Коробов Н.А. Информационные технологии в сфере торговли и коммерции: учебное пособие для учреждений СПО.- М.: Издательский центр «Академия», 2018.-256с.
- 3. Михеева Е.В. Информационные технологии в профессиональной деятельности: учебное пособие для студ. сред. проф. образования М.: Издательский центр «Академия»,2008.-384 с.
- 4. Михеева Е.В.: учебник для студ.учреждений сред. проф. образования М.: Издательский центр «Академия»,2009.-352 с.
- 5. Партыка Т.Л., Попов И.И. Операционные системы и оболочки: учебное пособие М.: ФОРУМ, 2009.-528с.
- 6. Голицына О.Л. Максимов Н.В., Попов И.И. Базы данных: учебное пособие, М.: ФОРУМ: ИНФРА – М, 2009г.-400с.
- 7. Голицына О.Л., Попов И.И., Партыка Т.Л. Системы управления базами данных: Учебн. пособие. М.: ФОРУМ: ИНФРА – М, 2006г.-432с.
- 8. Информатика Базовый курс, 2-е издание/ под редакцией С.В. Симоновича.- СПб.: Питер. 2008.- 640с.

9. Леонтьев В.П. Персональный компьютер. М.: ОЛМА Медиа Групп,2008. – 800с. Дополнительные источники:

- 1. О.Ефимова, В.Морозов, Н. Угринович, Курс компьютерной технологии с основами информатики. М., АВF, ООО «Фирма «Издательство АСТ», 1999. – 432с.
- 2. Ю.А.Шафрин. Информационные технологии, части 1 и 2. Москва, «Дрофа», 2003.
- 3. Макарова Н.В. Информатика 10 11 класс. СПб.: Питер, 2002.
- 4. Куприянова Г.И. Кадровое делопроизводство на компьютере: составление документов, ведение отчета, организация работы. – М.: КУДИЦ-ОБРАЗ, 2001.
- 5. Электронный ресурс: MS Office 2007 Электронный видео учебник. Форма доступа: http:// gigasize.ru.
- 6. Электронный ресурс: Российское образование. Федеральный портал. Форма доступа: http:// www.edu.ru/fasi.
- 7. Электронный ресурс: Лаборатория виртуальной учебной литературы. Форма доступа: http:// www.gaudeamus.omskcity.com.

## 4. КОНТРОЛЬ И ОЦЕНКА РЕЗУЛЬТАТОВ ОСВОЕНИЯ ДИСЦИПЛИНЫ

**Контроль и оценка** результатов освоения дисциплины осуществляются преподавателем в процессе проведения практических занятий и лабораторных работ, тестирования, а также выполнения обучающимися индивидуальных заданий, проектов, исследований.

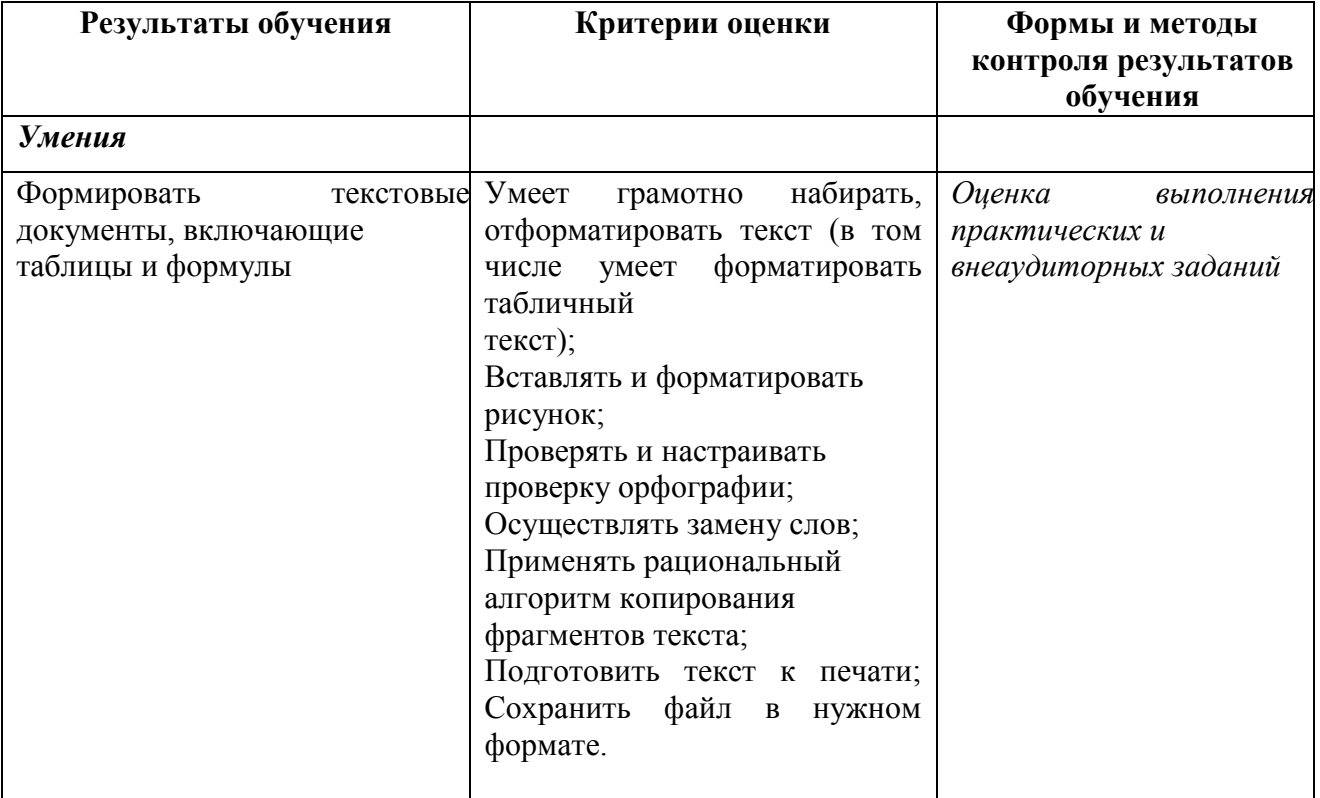

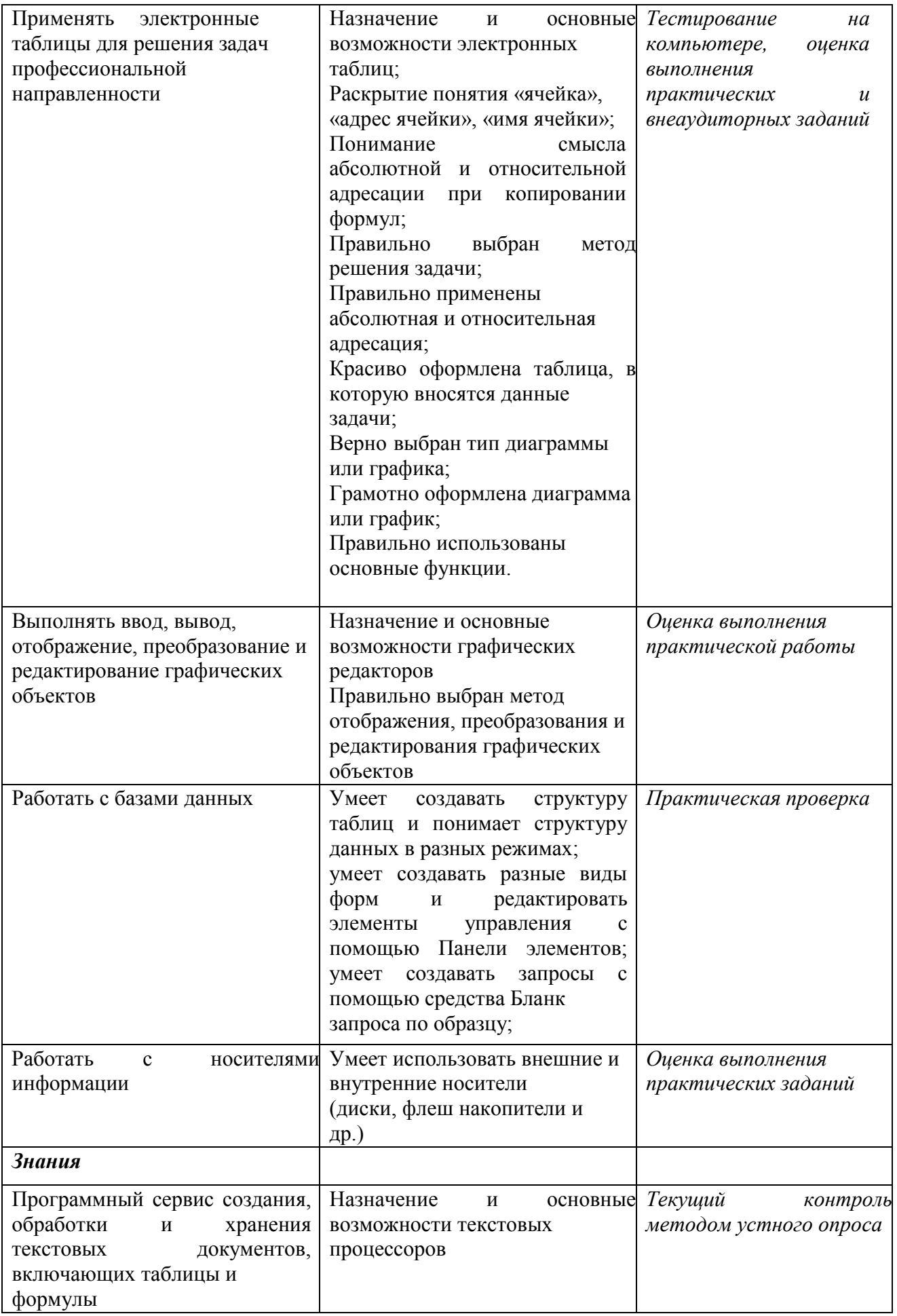

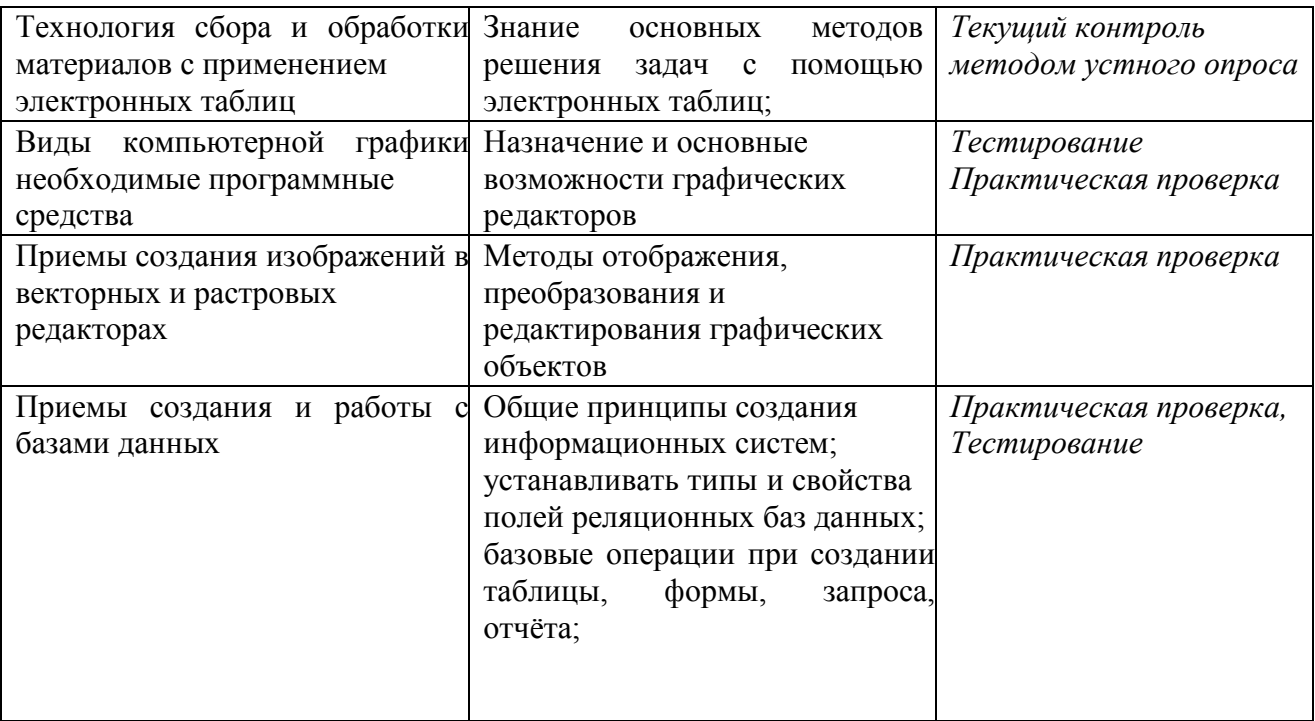

**Формы и методы контроля и оценки результатов** обучения должны позволять проверять у обучающихся развитие общих компетенций.

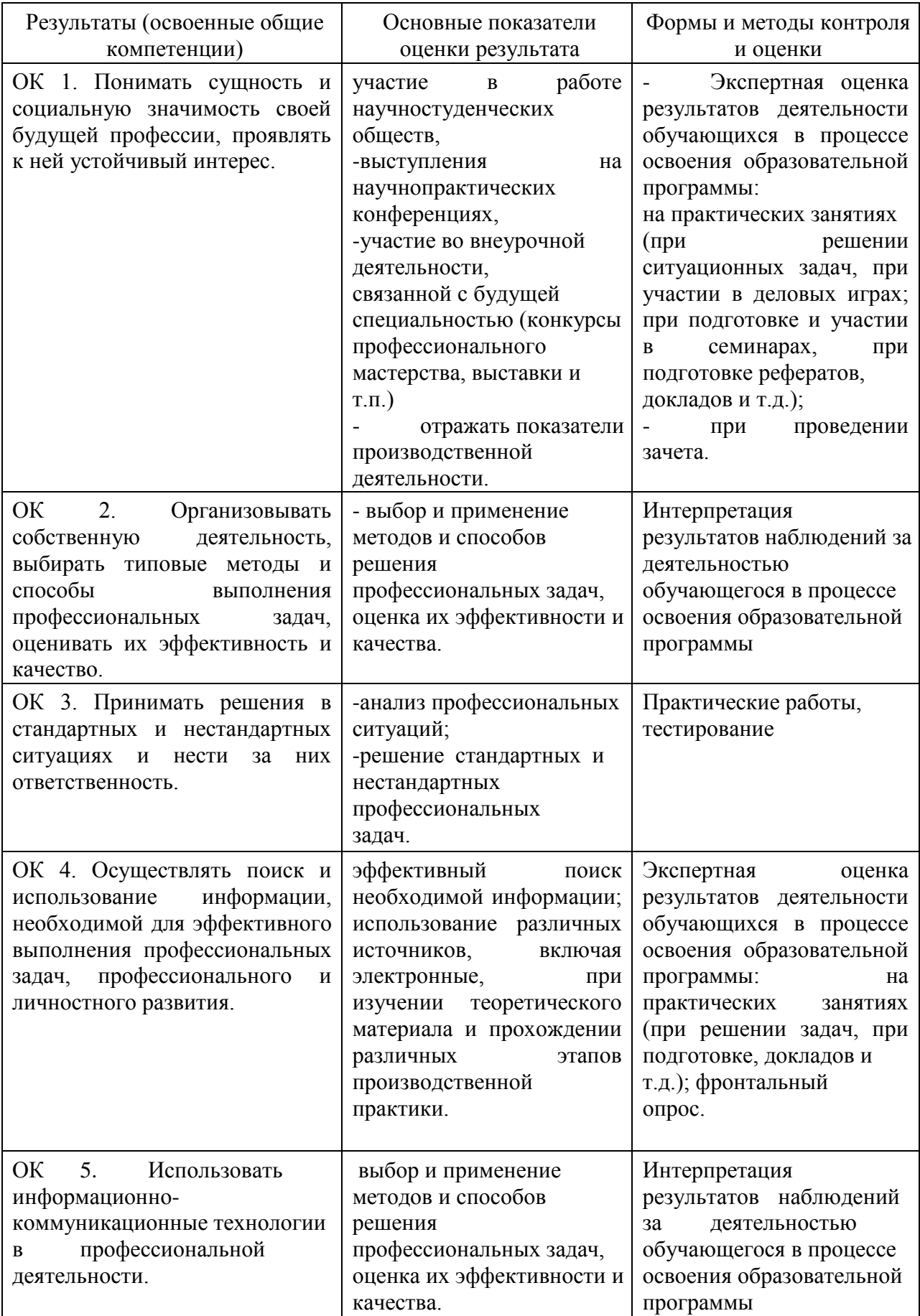